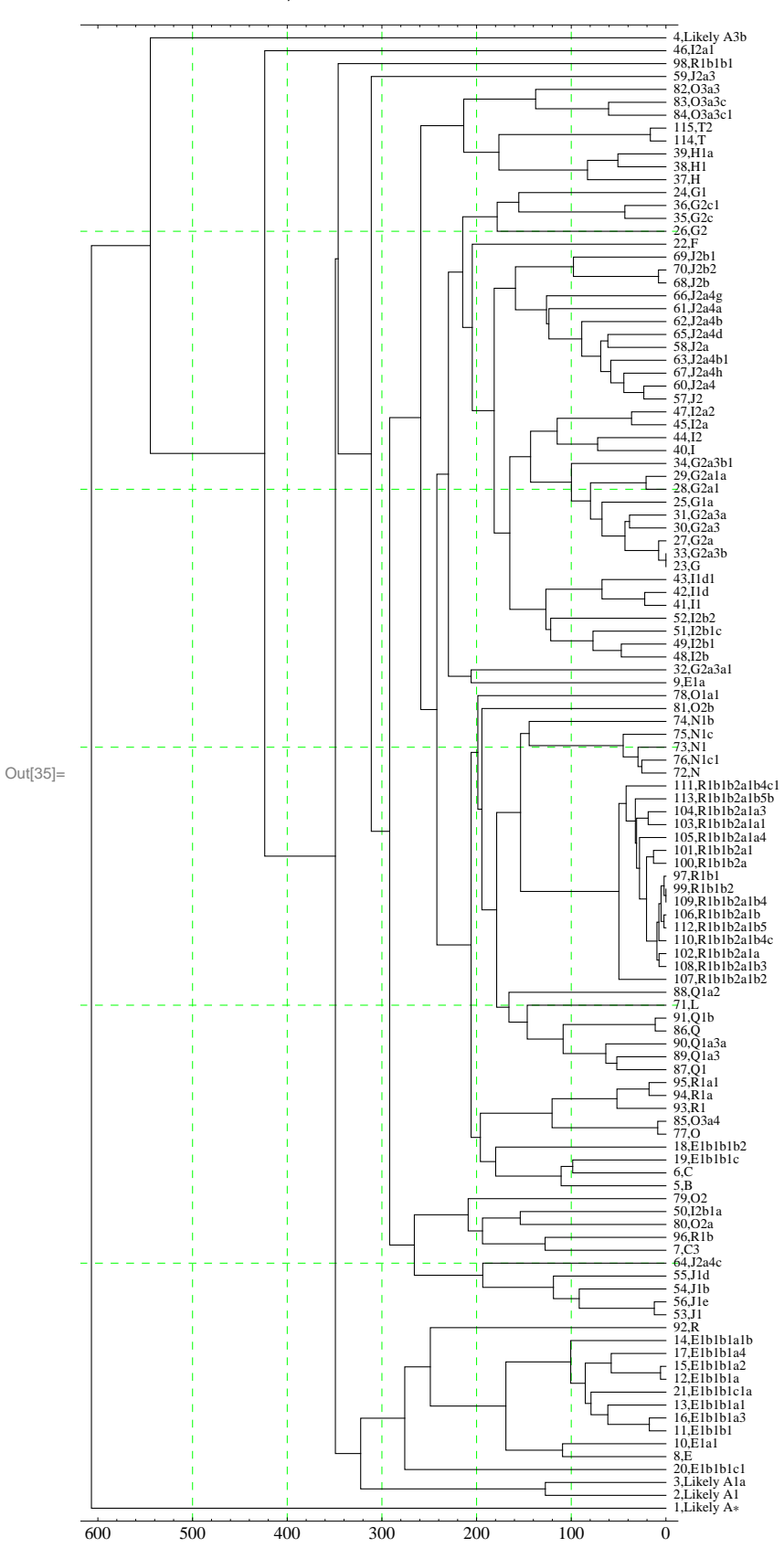

Modals ModalsMath .xls Data Set

 $RCC$